# Package 'Mapinguari'

September 30, 2019

<span id="page-0-0"></span>Type Package

Title Process-Based Biogeographical Analysis

Version 1.0.0

Description Facilitates the incorporation of biological processes in biogeographical analyses. It offers conveniences in fitting, comparing and extrapolating models of biological processes such as physiology and phenology. These spatial extrapolations can be informative by themselves, but also complement traditional correlative species distribution models, by mixing environmental and process-based predictors.

Depends  $R$  ( $>= 3.5$ )

License GPL-2

Encoding UTF-8

LazyData true

URL <http://github.com/gabrielhoc/Mapinguari>

BugReports <http://github.com/gabrielhoc/Mapinguari/issues>

Suggests EcoHydRology, geosphere, mgcv

Imports dplyr, magrittr, parallel, raster, rgdal, rlang, stringr, testthat

RoxygenNote 6.1.1

NeedsCompilation no

Author Gabriel Caetano [aut, cre], Juan Santos [aut], Barry Sinervo [aut]

Maintainer Gabriel Caetano <gabrielhoc@gmail.com>

Repository CRAN

Date/Publication 2019-09-30 16:40:02 UTC

# <span id="page-1-0"></span>R topics documented:

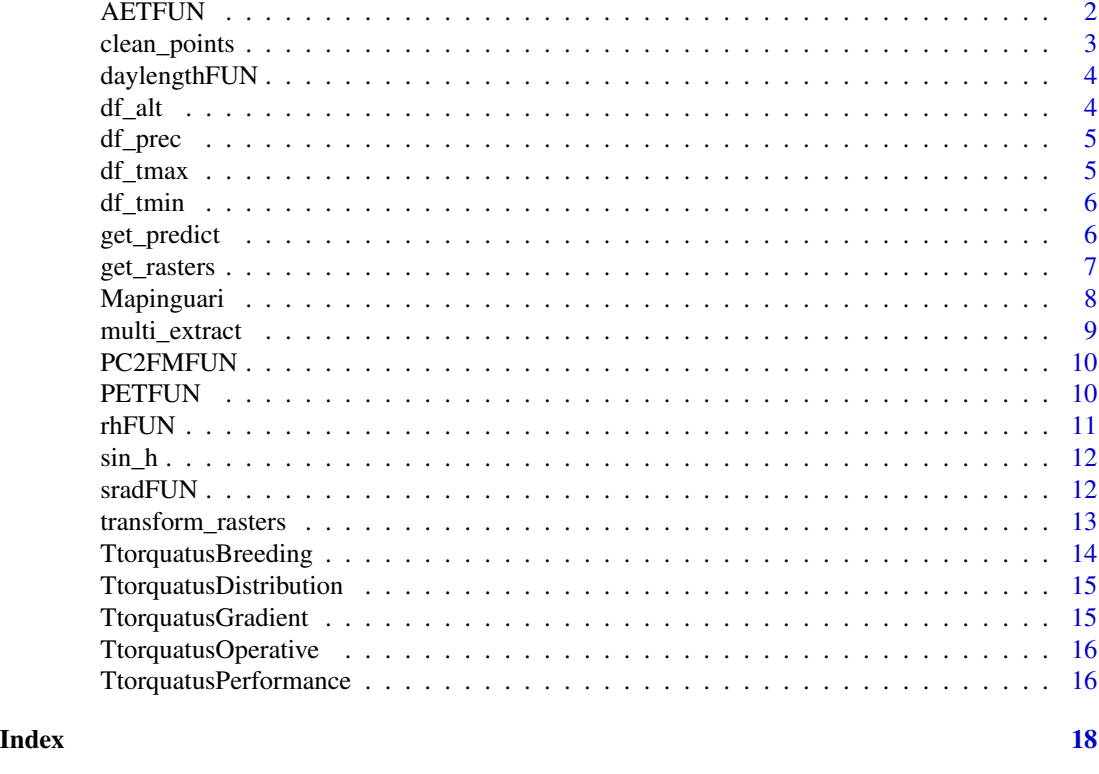

<span id="page-1-1"></span>

AETFUN *Generates Actual EvapoTranspiration rasters*

# Description

AETFUN Applies Duncan Golicher's Bucket model to Potential EvapoTranspiration and precipitation rasters in order to get Actual Evapotranspiration estimates for an area (Golicher, 2012).

# Usage

```
AETFUN(PET, prec, separator = "__")
```
# Arguments

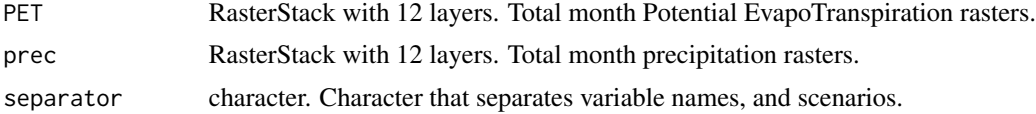

# Value

Returns a RasterLayer with estimates of Actual EvapoTranspiration in milimiters.

# <span id="page-2-0"></span>clean\_points 3

# References

Golicher (2012) <https://duncanjg.wordpress.com/2012/11/29/building-more-informative-climatelayers-for-species-distribution-modelling/>.

# Examples

PET <- PETFUN(df\_tmax, df\_tmin, df\_alt) AETFUN(PET, df\_prec)

<span id="page-2-1"></span>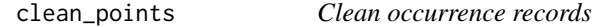

# Description

clean\_points Eliminates species occurrence records that are too close to each other or at undesired locations.

# Usage

```
clean_points(coord, merge_dist, coord_col = c("Lon", "Lat"),
  filter_layer = NULL, na.rm = FALSE)
```
# Arguments

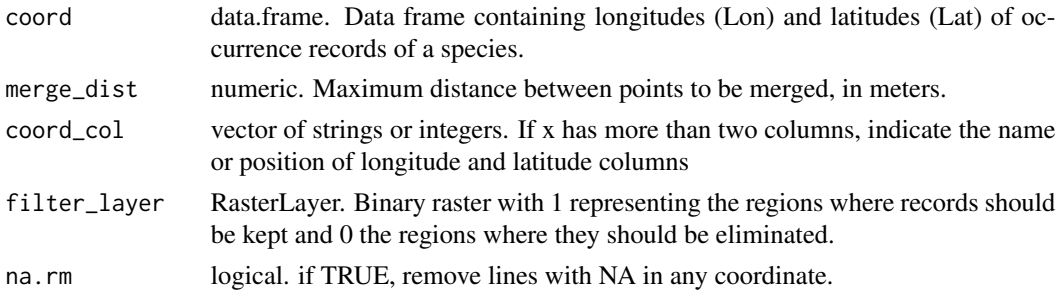

# Value

Data frame with remaining longitudes and latitudes.

### Examples

```
TtorquatusDistribution_clean <-
 clean_points(coord = TtorquatusDistribution,
             merge_dist = 20000,
             filter_layer = !is.na(df_alt))
```
<span id="page-3-1"></span><span id="page-3-0"></span>

daylengthFUN Generates surfaces with information on day length for each month accross an area.

#### Usage

```
daylengthFUN(reference_raster)
```
#### Arguments

reference\_raster

RasterStack or RasterLayer. Any raster representative of the area you want day lengths to. The day length raster will have the same projection, resolution and extension.

# Value

Returns a RasterStack with 12 layers, one for each month, containing information on the duration of the day at each pixel.

#### Examples

daylengthFUN(df\_alt)

df\_alt *Altitude for Distrito Federal, Brazil*

# Description

CGIAR-SRTM Altitude data (Jarvis et al, 2010) resampled to 2.5 minute resolution for the Distrito Federal region in central Brazil from 1960 to 1990.

#### Usage

df\_alt

# Format

A raster layer with 13 rows and 24 columns

#### References

Jarvis et al (2005) <http://srtm.csi.cgiar.org.>

<span id="page-4-0"></span>

Average monthly precipitation data from WorldClim 1.4 (Hijmans et al, 2005, licensed under CC BY-SA 4.0) in 2.5 minute resolution for the Distrito Federal region in central Brazil from 1960 to 1990.

#### Usage

df\_prec

# Format

A raster stack with 12 layers, 13 rows and 24 columns

# References

Hijmans et al (2005) <doi.org/10.1002/joc.1276>

df\_tmax *Maximum temperature for Distrito Federal, Brazil*

#### Description

Average monthly maximum temperature data from WorldClim 1.4 (Hijmans et al, 2005, licensed under CC BY-SA 4.0) in 2.5 minute resolution for the Distrito Federal region in central Brazil from 1960 to 1990.

#### Usage

df\_tmax

# Format

A raster stack with 12 layers, 13 rows and 24 columns

# References

Hijmans et al (2005) <doi.org/10.1002/joc.1276>

<span id="page-5-0"></span>

Average monthly minimum temperature data from WorldClim 1.4 (Hijmans et al, 2005, licensed under CC BY-SA 4.0) in 2.5 minute resolution for the Distrito Federal region in central Brazil from 1960 to 1990.

#### Usage

df\_tmin

# Format

A raster stack with 12 layers, 13 rows and 24 columns

# References

Hijmans et al (2005) <doi.org/10.1002/joc.1276>

<span id="page-5-1"></span>get\_predict *Creates vectorized predict functions from models.*

#### Description

get\_predict Takes inputed models and create vectorized functions able to get the model predictionsfor any value inputed. Also outputs a table comparing models. nls gam glm lm randomForest gbm gls bam

#### Usage

```
get\_predict(modes, separator = "__", ...)
```
# Arguments

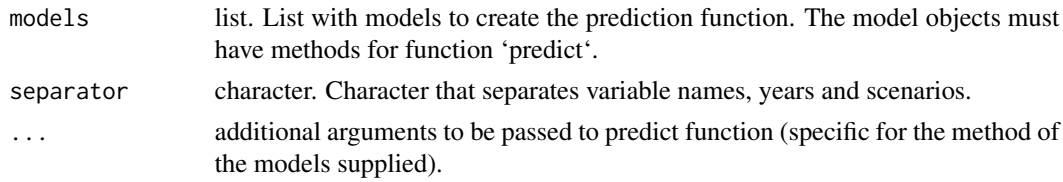

#### Value

Returns a list of vectorized functions that get predictions for the models inputted. The functions generated do not perform lazy evaluation, the user must be explicit

# <span id="page-6-0"></span>get\_rasters 7

#### Examples

```
library(mgcv)
perf_no_size <-
  gamma(performance \sim s(temp, bs = 'cs'),random = list(id = \sim 1),
       data = TtorquatusPerformance)
perf_size <-
  gamm(performance \sim s(temp, bs = 'cs') + size,
       random = list(id = \sim 1),
       data = TtorquatusPerformance)
perf_functions <- get_predict(list(perf_s = perf_size,
                                    perf_ns = perf_no_size),
                               type = "response")
perf_nsFUN <- perf_functions$perf_ns
perf_sFUN <- perf_functions$perf_s
perf_nsFUN(temp = 30)
perf\_sFUN(temp = 30, size = 70)perf_nsFUN(temp = 30:35)
perf\_sFUN(temp = 30, size = 70:75)perf_sFUN(temp = 30:35, size = 70:75)
```
<span id="page-6-1"></span>get\_rasters *Retrieve and organize spatial rasters.*

#### Description

get\_rasters Loads rasters from directory and returns them in an organized list of specified scenarios.

# Usage

```
get_rasters(var = NULL, scenario = NULL, raster_path = NULL,
 ext = c(-180, 180, -60, 90), coord_col = c("Lon", "Lat"),margin = 0, separator = "_")
```
# **Arguments**

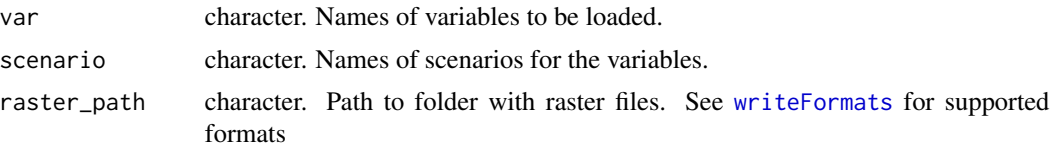

<span id="page-7-0"></span>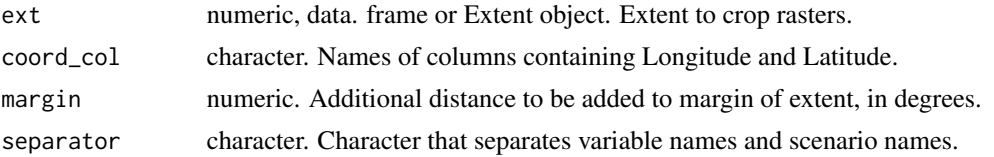

#### Value

Returns a list of raster stacks for the variables required, organized by year/scenario combination.

#### Examples

# replace rasterpath with the directory on your computer containing worldclim data

```
Ttorquatus_Ecorasters_present <-
 get_rasters(
   var = c('prec', 'tmin', 'tmax'),
   scenario = 'present',
   raster_path = system.file("extdata/wc-10m", package="Mapinguari"),
   ext = TtorquatusDistribution[2:3],
   margin = 5)
```
Mapinguari *Mapinguari: Tools for process-based biogeographical analysis.*

#### Description

Mapinguari provides solutions for incorporating biological processes in biogeographical analysis.

#### Mapinguari functions

- [clean\\_points](#page-2-1)
- [get\\_predict](#page-5-1)
- [get\\_rasters](#page-6-1)
- [multi\\_extract](#page-8-1)
- [transform\\_rasters](#page-12-1)
- [daylengthFUN](#page-3-1)
- [PETFUN](#page-9-1)
- [AETFUN](#page-1-1)
- [sradFUN](#page-11-1)
- [sin\\_h](#page-11-2)
- [PC2FMFUN](#page-9-2)
- [rhFUN](#page-10-1)

<span id="page-8-1"></span><span id="page-8-0"></span>

multi\_extract Extract values of multiple spatial rasters for a set of geographical coordinates.

# Usage

```
multi_extract(raster_path, coord, folders = NULL, files = NULL,
  layers = NULL, <i>ncores = 1</i>)
```
# Arguments

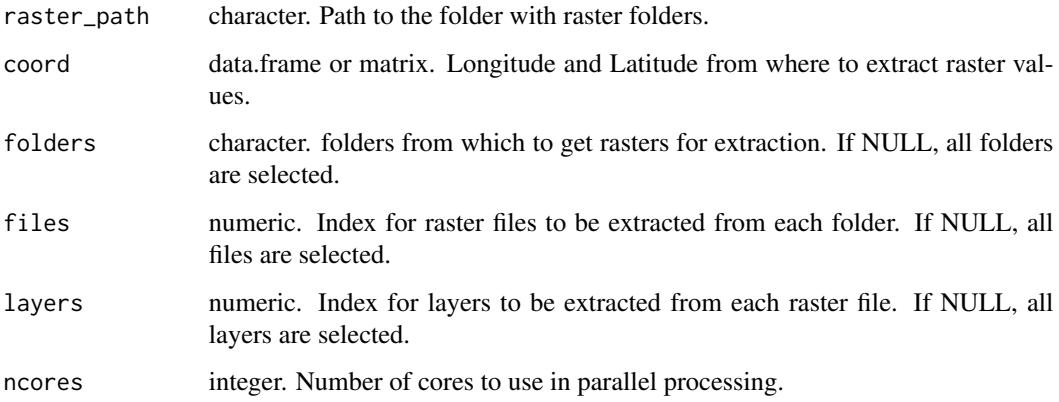

# Value

Data frame with extracted values from multiple rasters

# Examples

# replace rasterpath with the directory on your computer containing worldclim data

```
temp_pres <-
multi_extract(raster_path = system.file("extdata/wc-10m", package="Mapinguari"),
               coord = TtorquatusDistribution[-1],
               folders = c("tmax_present", "tmin_present"))
```
<span id="page-9-2"></span><span id="page-9-0"></span>

PC2FMFUN Applies Guyette's Fire frequency model (Guyette et al, 2012).

#### Usage

PC2FMFUN(prec, temp, alt)

# Arguments

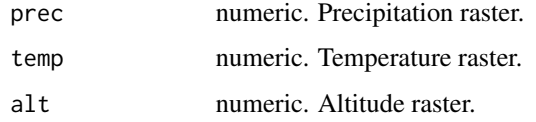

# Value

numeric. Fire frequency based on physical chemical factors

# References

Guyette et al (2012) <doi:10.1007/s10021-011-9512-0>.

# Examples

PC2FMFUN(50, 25, 1000)

<span id="page-9-1"></span>PETFUN *Spatialize* PET\_fromTemp *function from package* EcoHydrology

# Description

PETFUN Gets Potential EvapoTranspiration (PET) rasters from maximum temperature, minimum temperature and altitude rasters by applying function PET\_fromTemp from package EcoHydrology

# Usage

PETFUN(tmax, tmin, alt, separator =  $"$ \_")

#### <span id="page-10-0"></span> $r$ hFUN 11

# Arguments

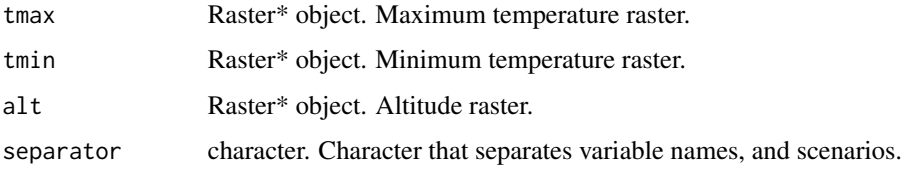

### Value

Returns a RasterLayer with estimates of Potential EvapoTranspiration in milimiters.

# Examples

PET <- PETFUN(df\_tmax, df\_tmin, df\_alt)

<span id="page-10-1"></span>rhFUN *Relative humidity from temperature and water vapor pressure*

# Description

rhFUN Calculates relative humidity from air temperature in Celsius and water vapor pressure in milibars

#### Usage

rhFUN(temp, vapor)

# Arguments

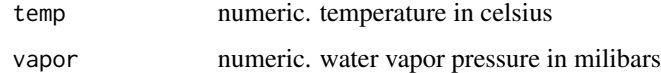

#### Value

a vector of relative humidity values, in decimal.

# Examples

```
rhFUN(25, 20)
rhFUN(25:40, 20:35)
```
<span id="page-11-2"></span><span id="page-11-0"></span>

sin\_h Simulates daily variation in temperature and counts amount of time above a temperature threshold, as seen in Sinervo et al (2010).

#### Usage

sin\_h(tmax, tmin, thrs, res)

#### Arguments

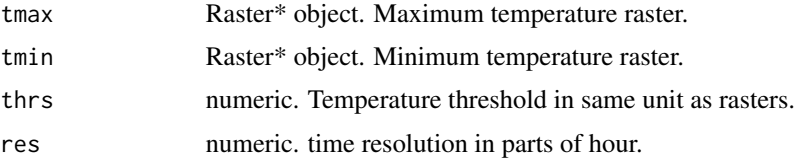

#### Value

numeric. Amount of time in hours above temperature threshold in simulated daily temperature variation.

# References

Sinervo et al (2010) <doi:10.1126/science.1184695>.

# Examples

sin\_h(28, 10, 23, 3)

<span id="page-11-1"></span>sradFUN *Spatialize* Solar *function from package* EcoHydrology

# Description

sradFUN Gets estimates of solar radiation for an area, based on maximum and minimum temperatures and altitude rasters by applying function Solar from package EcoHydrology

#### Usage

sradFUN(alt, tmax, tmin, separator =  $"$ \_")

# <span id="page-12-0"></span>transform\_rasters 13

#### **Arguments**

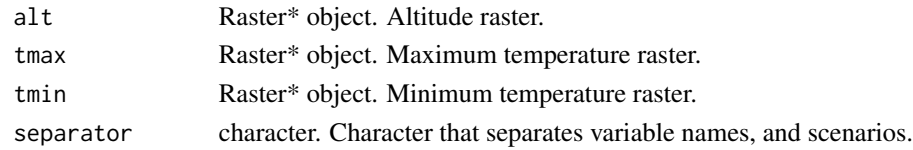

# Value

Returns a RasterLayer with estimates of Solar in kiloJoules by square meter by day.

#### Examples

```
srad <- sradFUN(df_alt, df_tmax, df_tmin)
```
<span id="page-12-1"></span>transform\_rasters *Transform raster values using custom calls.*

#### Description

transform\_rasters Applies custom expressions to transform the values of spatial rasters in a stack, taking into account temporal repetition of those rasters.

#### Usage

```
transform_rasters(raster_stack, separator = "_", ncores = 1, ...)
```
#### Arguments

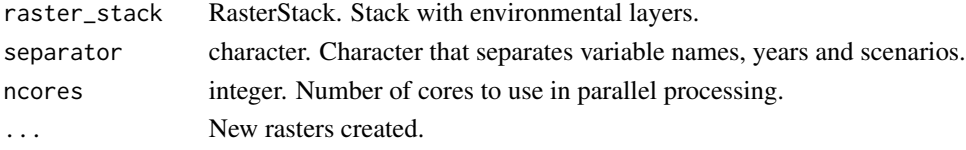

# Value

Returns a RasterStack with layers for the predictions required.

# Examples

```
# You can apply any function to subsets of rasters in the stack,
# by selecting the layers with double brackets.
```

```
transform_rasters(raster_stack = df_tmax,
   total_1sem = sum(tmax[1:6]),
   mean_1sem = mean(tmax[1:6]),
   sd_1sem = sd(tmax[1:6]))
```
<span id="page-13-0"></span>

A dataset containing information on if \*Tropidurus torquatus\* is breeding or not at specific locations and times.

#### Usage

TtorquatusBreeding

#### Format

A data frame with 15 rows and 14 variables:

Lon Longitude of occurrence records in decimal degrees

Lat Latitude of occurrence records in decimal degrees

- **January** Binary breeding status at each location for the month of January, 1 means breeding, 0 means not breeding
- February Binary breeding status at each location for the month of February, 1 means breeding, 0 means not breeding
- March Binary breeding status at each location for the month of March, 1 means breeding, 0 means not breeding
- April Binary breeding status at each location for the month of April, 1 means breeding, 0 means not breeding
- May Binary breeding status at each location for the month of May, 1 means breeding, 0 means not breeding
- **June** Binary breeding status at each location for the month of June, 1 means breeding, 0 means not breeding
- **July** Binary breeding status at each location for the month of July, 1 means breeding, 0 means not breeding
- August Binary breeding status at each location for the month of August, 1 means breeding, 0 means not breeding
- September Binary breeding status at each location for the month of September, 1 means breeding, 0 means not breeding
- October Binary breeding status at each location for the month of October, 1 means breeding, 0 means not breeding
- November Binary breeding status at each location for the month of November, 1 means breeding, 0 means not breeding
- December Binary breeding status at each location for the month of December, 1 means breeding, 0 means not breeding ...

<span id="page-14-0"></span>TtorquatusDistribution

*359 occurrence records of \*Tropidurus torquatus\* in Brazil*

# Description

A dataset containing \*Tropidurus torquatus\* distribution records

#### Usage

TtorquatusDistribution

# Format

A data frame with 359 rows and 3 variables:

species species name

Lon Longitude of occurrence point

Lat Latitude of occurrence point ...

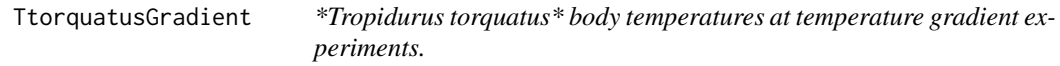

# Description

A dataset containing 3443 body temperature records of 52 \*Tropidurus torquatus\* from 6 localities at temperature gradients.

#### Usage

TtorquatusGradient

#### Format

A data frame with 3443 rows and 3 variables:

id individual identity of the lizard perform

temp lizard body temperature at the moment of the trial, in Celsius

site place where lizard was collected ...

<span id="page-15-0"></span>TtorquatusOperative *Operative temperatures of multiple microhabitats at 6 localities in Brazil from 2014 to 2016.*

# **Description**

A dataset containing operative temperatures of multiple microhabitats at 6 localities in Brazil from 2014 to 2016.

#### Usage

TtorquatusOperative

#### Format

A data frame with 915684 rows and 13 variables:

site place where temperatures were collected description description of site Lon Longitude of sampling point Lat Latitude of sampling point temp temperature at microhabitat, in degrees Celsius microhabitat microhabitat sampled year year of sampling month month of sampling day day of sampling hour hour of sampling minute minute of sampling t\_air\_max maximum air temperature of the day at nearest weather station, in degrees Celsius ...

TtorquatusPerformance *Running speed achieved by 72 \*Tropidurus torquatus\* lizards in 274 trials under different temperatures.*

# **Description**

A dataset containing 274 running speed trials of \*Tropidurus torquatus\* lizards under different temperatures, the temperatures of the runs, individual identities for each lizard, body size of each individual and the site where they were captured.

#### Usage

TtorquatusPerformance

# TtorquatusPerformance 17

# Format

A data frame with 274 rows and 6 variables:

species species name

id individual identity of the lizard perform

temp lizard body temperature at the moment of the trial, in Celsius

performance maximum running speed at trial, in meters per second

size lizard body size, in centimeters

site place where lizard was collected ...

# <span id="page-17-0"></span>Index

∗Topic datasets df\_alt, [4](#page-3-0) df\_prec, [5](#page-4-0) df\_tmax, [5](#page-4-0) df\_tmin, [6](#page-5-0) TtorquatusBreeding, [14](#page-13-0) TtorquatusDistribution, [15](#page-14-0) TtorquatusGradient, [15](#page-14-0) TtorquatusOperative, [16](#page-15-0) TtorquatusPerformance, [16](#page-15-0) AETFUN, [2,](#page-1-0) *[8](#page-7-0)* clean\_points, [3,](#page-2-0) *[8](#page-7-0)* daylengthFUN, [4,](#page-3-0) *[8](#page-7-0)* df\_alt, [4](#page-3-0) df\_prec, [5](#page-4-0) df\_tmax, [5](#page-4-0) df\_tmin, [6](#page-5-0) get\_predict, [6,](#page-5-0) *[8](#page-7-0)* get\_rasters, [7,](#page-6-0) *[8](#page-7-0)* Mapinguari, [8](#page-7-0) Mapinguari-package *(*Mapinguari*)*, [8](#page-7-0) multi\_extract, *[8](#page-7-0)*, [9](#page-8-0) PC2FMFUN, *[8](#page-7-0)*, [10](#page-9-0) PETFUN, *[8](#page-7-0)*, [10](#page-9-0) rhFUN, *[8](#page-7-0)*, [11](#page-10-0) sin\_h, *[8](#page-7-0)*, [12](#page-11-0) sradFUN, *[8](#page-7-0)*, [12](#page-11-0) transform\_rasters, *[8](#page-7-0)*, [13](#page-12-0) TtorquatusBreeding, [14](#page-13-0) TtorquatusDistribution, [15](#page-14-0) TtorquatusGradient, [15](#page-14-0) TtorquatusOperative, [16](#page-15-0) TtorquatusPerformance, [16](#page-15-0)

writeFormats, *[7](#page-6-0)*